## Package 'trampoline'

October 14, 2022

<span id="page-0-0"></span>Title Make Functions that Can Recurse Infinitely

Version 0.1.1

Description Implements a trampoline algorithm for R that let's users write recursive functions that get around R's stack call limitations, enabling theoretically infinite recursion. The algorithm is based around generator function as implemented in the 'coro' package, and is based almost completely on the 'trampoline' module from Python <[https:](https://gitlab.com/ferreum/trampoline) [//gitlab.com/ferreum/trampoline](https://gitlab.com/ferreum/trampoline)>.

License MIT + file LICENSE

Encoding UTF-8

RoxygenNote 7.1.2

**Imports** coro, fastmap, rlang  $(>= 0.1.2)$ 

Suggests rmarkdown, knitr, bench, testthat (>= 3.0.0), roxygen2

VignetteBuilder knitr

URL <https://github.com/rdinnager/trampoline>,

<https://rdinnager.github.io/trampoline/>

Config/testthat/edition 3

NeedsCompilation no

Author Russell Dinnage [aut, cre, cph] (<<https://orcid.org/0000-0003-0846-2819>>) Maintainer Russell Dinnage <r.dinnage@gmail.com> Repository CRAN

Date/Publication 2022-01-04 20:40:02 UTC

### R topics documented:

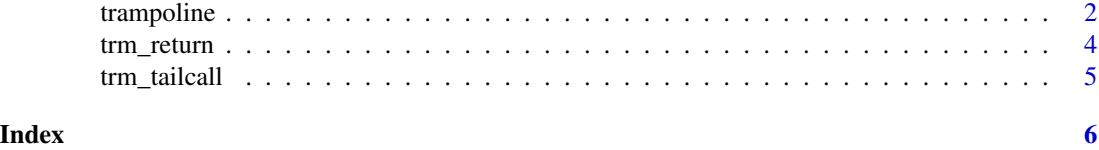

1

<span id="page-1-1"></span><span id="page-1-0"></span>

#### Description

This function takes a call to a generator factory, created by [coro::generator\(\)](#page-0-0) and runs it as a trampoline, which allows any recursion in the generator function to recurse theoretically forever (but usually just more than can be handled by R's default call stack limits).

#### Usage

```
trampoline(call, ...)
tramampoline(call, ...)
trambopoline(call, ...)
```
#### Arguments

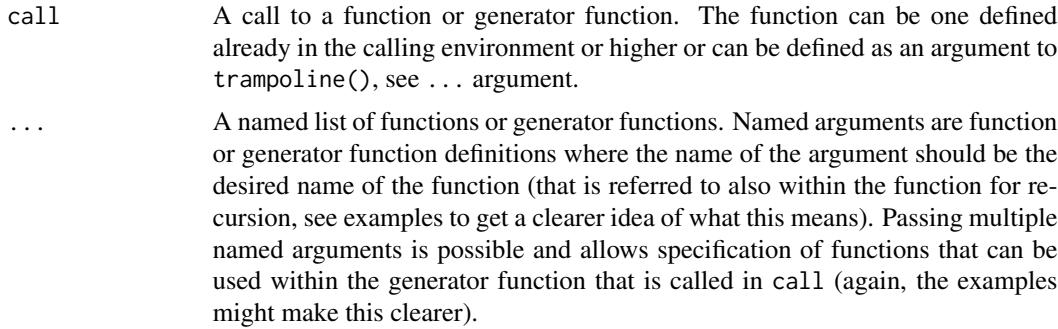

#### Value

If [trm\\_return\(\)](#page-3-1) or [trm\\_tailcall\(\)](#page-4-1) is called within the recursive generator function, trampoline() will return the final return value from the final recursion. Otherwise it will return NULL invisibly (in case the recursion is only for its side-effects). See the examples for how this works.

#### Examples

```
## standard recursive function exhausts stack:
print_numbers <- function(n) {
  if(n \geq 1) {
   print_numbers(n - 1)print(n)
  }
}
try(print_numbers(5000))
## use trampoline with a coro generator instead
```
#### trampoline 3

```
print_numbers <- coro::generator(function(n) {
 if(n >= 1) {
   yield(print_numbers(n - 1))
   print(n)
  }
})
nums <- capture.output(
  trampoline(print_numbers(5000))
\lambdacat(tail(nums))
## Or just use a plain function (but still use yield())
print_numbers <- function(n) {
  if(n \geq 1) {
   yield(print_numbers(n - 1))
   print(n)
  }
}
trampoline(print_numbers(5))
## use an alias or another
tramampoline(print_numbers(5))
trambopoline(print_numbers(5))
## use multiple mutually recursive functions
even <- function(n) {
  if (n == 0) trm_return(TRUE) else yield(odd(n - 1))
}
odd <- function(n) {
  if (n == 0) trm_return(FALSE) else yield(even(n - 1))
}
## doesn't work (you must pass odd in because trampoline
## only converts first called function to generator by default)
try(trampoline(even(100)))
## does work
trampoline(even(100), odd = odd)
## you can specify your recursive function in the trampoline
## call if you want.
## Return a value using trm_return():
trampoline(factorial(13),
           factorial = function(n) {
             if(n \leq 1) {
               return(trm_return(1))
             }
             val <- yield(factorial(n - 1))
             return(val * n)})
```

```
## convert to using tail call optimization by wrapping
## recursive call in trm_tailcall()
trampoline(factorial(13),
           factorial = function(n, x = 1) {
             force(x) \# necessary thanks to R's lazy evaluation
             if(n \leq 1) {
               return(trm_return(x))
             }
             val <- trm_tailcall(factorial(n - 1, x * n))
             return(val)
           })
```
<span id="page-3-1"></span>trm\_return *Flag a return value*

#### Description

Wrap a return value in your recursive function with trm\_return() to have it passed along and returned by your final recursion.

#### Usage

trm\_return(x)

#### Arguments

x A value to be returned at the end of all recursions

#### Value

x with added class attribute 'trampoline\_return'

#### Examples

```
trampoline(factorial(13),
           factorial = function(n) {
             if(n \leq 1) {
               return(trm_return(1))
             }
             val <- yield(factorial(n - 1))
             return(val * n)
           })
```
<span id="page-3-0"></span>

<span id="page-4-1"></span><span id="page-4-0"></span>trm\_tailcall *Flag a tail call*

#### Description

If you can specify your recursive function such that the recursive call is in 'tail position' (that is, the very last operation in your function), you can take advantage of tail call optimization. Just wrap your recursive call in trm\_tailcall()

#### Usage

trm\_tailcall(x)

#### Arguments

x A recursive call within generator fed to [trampoline\(\)](#page-1-1)

#### Value

x with added class attribute 'trampoline\_tailcall'

#### Examples

```
trampoline(factorial(13),
           factorial = function(n, x = 1) {
             force(x) ## necessary thanks to R's lazy evaluation
             if(n \leq 1) {
               return(trm_return(x))
             }
             val <- trm_tailcall(factorial(n - 1, x * n))
             return(val)
           })
```
# <span id="page-5-0"></span>Index

coro::generator(), *[2](#page-1-0)*

tramampoline *(*trampoline*)*, [2](#page-1-0) trambopoline *(*trampoline*)*, [2](#page-1-0) trampoline, [2](#page-1-0) trampoline(), *[5](#page-4-0)* trm\_return, [4](#page-3-0) trm\_return(), *[2](#page-1-0)* trm\_tailcall, [5](#page-4-0) trm\_tailcall(), *[2](#page-1-0)*